# IOBasic

Gabrielle Allen Thomas Radke

Date: 2004/05/06 09:05:56

#### Abstract

Thorn IOBasic provides I/O methods for outputting scalar values in ASCII format into files and for printing them as runtime information to screen.

## 1 Purpose

Thorn IOBasic registers 2 I/O methods with the I/O interface in the flesh which both output the same following information:

- $\bullet\,$  for CCTK\_SCALAR variables, the value of the scalar versus time
- for CCTK GF and CCTK ARRAY variables, the values of global reduction operations (eg. minimum, maximum, L1, and L2 norm) versus time

The I/O methods differ in the destination the output is written to:

• Scalar

This method outputs the information into ASCII files named " $\{\text{scalar\_name}\}\$ " (for CCTK SCALAR variables) and "<var name> <reduction>.{asc|xg}" (for CCTK GF and CCTK ARRAY variables where reduction would stand for the type of reduction value that is output). The output data can be plotted by using either xgraph (for " $\ast \cdot$ xg" files) or gnuplot (for " $\ast \cdot$  asc" files). The output style can be selected via parameter settings.

• Info

This method prints the data as runtime information to stdout. The output occurs as a table with columns containing the current iteration number, the physical time at this iteration, and more columns for scalar/reduction values of each variable to be output.

# 2 IOBasic Parameters

Parameters to control the Scalar I/O method are:

- IOBasic::outScalar criterion (steerable) The criterion that decides when to Scalar output. If this parameter is set in the parameter file, it will override the setting of the shared  $IO::out\_criterion$  parameter.
- IOBasic::outScalar\_every (steerable) How often, in terms of iterations, to do Scalar output. If this parameter is set in the parameter file, it will override the setting of the shared  $10::out\_every$  parameter.
- IOBasic::outScalar dt (steerable) How often, in terms of simulation time, to do Scalar output. If this parameter is set in the parameter file, it will override the setting of the shared IO::out dt parameter.

• IOBasic::out dir

The directory in which to place the Scalar ASCII output files. If the directory doesn't exist at startup it will be created.

If this paraeter is set to an empty string Scalar output will go to the standard output directory as specified in  $IO::out\_dir$ .

• IOBasic::outScalar style How to start comments in the Scalar ASCII output files. Possible choices for this keywork parameter are xgraph and gnuplot.

• IOBasic::out format (steerable)

The output format for floating-point numbers in Scalar output.

This parameter conforms to the format modifier of the C library routine  $\text{fprint}(3)$ . You can set the format for outputting floating-point numbers (fixed or exponential) as well as their precision (number of digits).

• IOBasic::outScalar\_vars (steerable)

The list of variables to output into individual ASCII files.

The variables must be given by their fully qualified variable or group name. The special keyword all requests Scalar output for all variables. Multiple variables must be separated by spaces. For CCTK GF and CCTK ARRAY variables, an option string can be appended in curly braces to the name of the variable. The only option supported so far is an individual list of reductions for that variable which would take precedence over the default reduction operations to perform.

• IOBasic::outScalar\_reductions (steerable) The list of global reduction operations to perform on CCTK GF and CCTK ARRAY variables for Scalar output. This setting can be overridden for individual variables using an option string. Multiple reduction names must be separated by spaces.

Parameters to control the Info I/O method are:

- IOBasic::outInfo\_criterion (steerable) The criterion that decides when to Info output. If this parameter is set in the parameter file, it will override the setting of the shared  $IO::out\_criterion$  parameter.
- IOBasic::outInfo\_every (steerable) How often, in terms of iterations, to do Info output. If this parameter is set in the parameter file, it will override the setting of the shared IO::out every parameter.
- IOBasic::outInfo dt (steerable)

How often, in terms of simulation time, to do Info output. If this parameter is set in the parameter file, it will override the setting of the shared  $10$ ::out\_dt parameter.

• IOBasic::outInfo\_vars (steerable)

The list of variables to output to screen.

The variables must be given by their fully qualified variable or group name. The special keyword all requests Info output for all variables. Multiple variables must be separated by spaces. For CCTK GF and CCTK ARRAY variables, an option string can be appended in curly braces to

the name of the variable. The only option supported so far is an individual list of reductions for that variable which would take precedence over the default reduction operations to perform.

• IOBasic::outInfo\_reductions (steerable) The default list of global reduction operations to perform on CCTK GF and CCTK ARRAY variables. This setting can be overridden for individual variables using an option string. Multiple reduction names must be separated by spaces.

All of the above parameters marked as steerable can be changed at runtime.

## 3 Examples

### 3.1 Example for Info Output

The following parameter settings request info output for variables  $grid::r$ , wavetoy::phi (both are CCTK grid functions) and mythorn::complex (a complex CCTK scalar) at every other iteration.

The minimum and maximum of  $grid::r$  is printed according to the list of default reductions for info output (parameter IOBasic::outInfo\_reductions). This list is overridden for wavetoy::phi where only the L2 norm is output as specified in the option string for this variable. You can also add other reduction operators within the {} braces.

For the scalar variable mythorn::complex both the real and imaginary part are printed.

```
IOBasic::outInfo_every = 2
IOBasic::outInfo_vars = "grid::r
                             wavetoy::phi{reductions = 'norm2'}
                             mythorn::complex"
IOBasic::outInfo_reductions = "minimum maximum"
```
The resulting screen output would look like this:

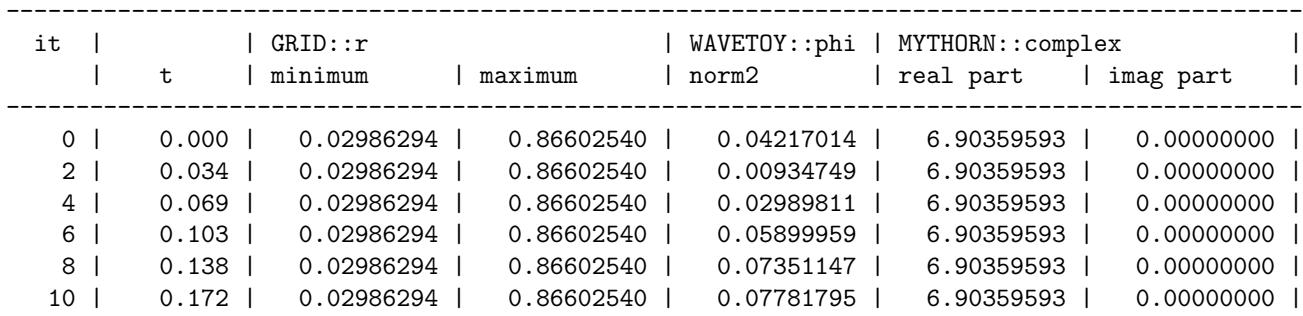

### 3.2 Example for Scalar Output

The following parameter settings request scalar output for all grid function variables in the group grid::coordinates and for the scalar variable grid::coarse dx.

Output occurs every 10th iteration. gnuplot output style is selected for the ASCII files which are placed into a subdirectory scalar output. The minimum and maximum of  $grid::r$  is printed according to the list of default reductions for scalar output (parameter IOBasic::outScalar\_reductions). This list is overridden for wavetoy::phi where only the L1 norm is output as specified in the option string for this variable. You can also add other reduction operators within the {} braces.

```
IOBasic::outScalar_every = 10
IOBasic::outScalar_vars = "grid::coordinates grid::coarse_dx wavetoy::phi{'norm1'}"
IOBasic::outScalar_reductions = "minimum maximum"
IOBasic::outScalar_style = "gnuplot"
IOBasic::out_dir = "scalar_output"
```
This would create the following ASCII files:

```
~/Cactus/par> ls scalar_output
coarse_dx.asc r_minimum.asc x_minimum.asc y_minimum.asc z_minimum.asc
r_maximum.asc x_maximum.asc y_maximum.asc z_maximum.asc phi_norm1.asc
```
## 4 Comments

#### Possible Reduction Operations

In order to get output of reduction values for CCTK GF and CCTK ARRAY variables you need to activate a

thorn which provides reduction operators (eg. thorn PUGHReduce in the CactusPUGH arrangement). For a list of possible reduction operations please refer to the documention of this reduction thorn.

#### Getting Output from IOBasic's I/O Mehtods

You obtain output by an I/O method by either

- setting the appropriate I/O parameters
- calling one of the routines of the I/O function interface provided by the flesh

For a description of basic I/O parameters and the I/O function interface to invoke I/O methods by application thorns please see the documentation of thorn IOUtil and the flesh.

### Building Cactus configurations with IOBasic

Since IOBasic uses parameters from IOUtil it also needs this I/O helper thorn be compiled into Cactus and activated at runtime in the ActiveThorns parameter in your parameter file.